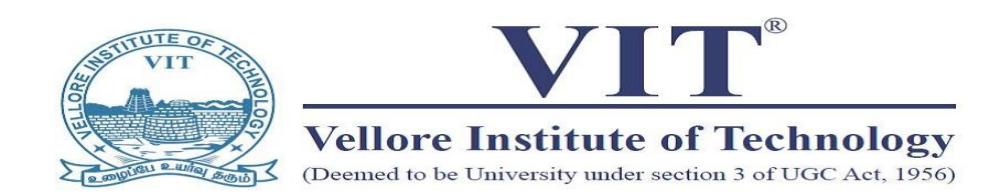

an i

a<br>Aa

# Three Days Workshop on

# **LabVIEW for Beginners**

**26th – 28th October 2023**

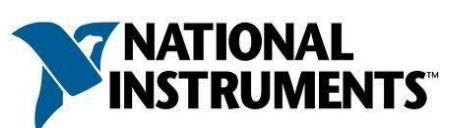

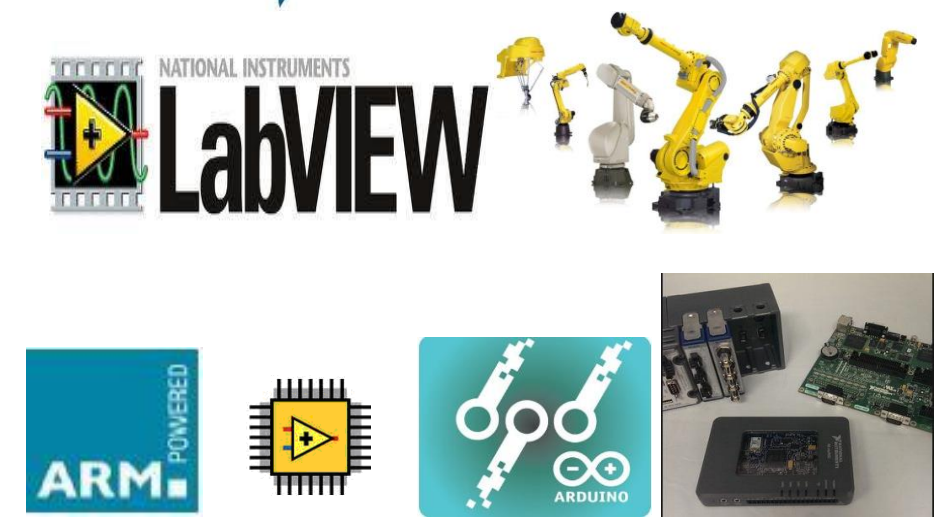

# **Organized by**

**TIFAC - CORE in AUTOMOTIVE INFOTRONICS (Sponsored by Department of Science and Technology, Govt. of India)**

**Co** - **ordinators**

Dr.Elangovan.D, Deputy Director, TIFAC CORE Mr. R. Silambarasan, Development Engineer, TIFAC CORE

# **TIFAC-CORE IN AUTOMOTIVE INFOTRONICS @VIT**

- $\triangleright$  The centre is conducting need based training programs on cutting edge technologies for students, faculties and industry participants.
- $\triangleright$  Offering consultancy services for the industries and carrying out research works through the research grants received from funding agencies.
- $\triangleright$  The Centre has so far conducted 358 Training programs
- $\triangleright$  The centre has completed nearly 19 consultancy projects with many leading Automotive, Biomedical, Telecom and Consumer Electronics Industries.
- $\triangleright$  The centre has filed 29 patents (includes US patents).

## **Objective**

eee ă<br>Aa

- $\triangleright$  The purpose of the proposed program is to gain knowledge and hands-on experience in Model Based Design using LabVIEW focus on Real Time Applications. The training program addresses how the hardware and software modules interface with Sensors to acquire real world signals, to analyze them and present them in an intelligent manner.
- Today, Model Based Design has reached mainstream acceptance and is used in thousands of applications in industries from automotive, to consumer electronics.
- LabVIEW is a powerful graphical development environment for signal acquisition, measurement analysis, data logging and data presentation, giving the flexibility in programming. It is an Enabling industry leading software tool

自<br><br>■<br>第中市市市市市市市市市市市市市市市市市市市区。

## **General Requirements**

 $\triangleright$  Students pursuing B. E / B. Tech / M. E / M. Tech degree / MS (SE) in any engineering discipline may apply for this LabVIEW for Beginners Training Program.

# **Topics Covered**

#### Introduction to Model Based design (NI LabVIEW)

@@@@@@@@@@@@@@@@@@@@@@@@

- o Introduction to LabVIEW
- o Programming fundamentals
- o Exploring LabVIEW
- o Front panel & Block diagram

#### Modular Programming

- o Creating and using Sub VIs
- o Debugging VIs

#### Loops and Structures

- o Structural Programming
- o For loop, While loop
- o Case Structures
- o Sequence Programming -
- o Flat Sequence,
- o Stacked Sequence

eee

o Formula and Math script Node

#### Arrays, Graph and Clusters

- o Array Types and its Functions
- o Cluster and its Functions
- o Multiplot Graphs and Charts

#### Strings, Charts and File I/O

- o String and its Functions
- o File input and output function
- o Data logging application
- o Error handling techniques

#### Data Management Techniques

- o Multiple loop design
- o Using variables
- o Local, Global
- o Shared Variable
- o Race condition

#### Controlling the User Interface

- o Property Node & Invoke Node
- o Control Reference
- o Programming Architectures

#### Creating and distributing application

o project management

**用角角角角角角角角角角角角角角角角角角角角角角角角角角角角角角角角**角

preparing and building stand alone executables/ applications

#### Data acquisition

- o Hardware Introduction
- o NI cDAQ, C series Modules
- o MAX Configuration
- o Data Acquisition
- o Increasing Measurement quality
- o Analog Input
- o Scanning Multiple Analog Input
- o Analog Output
- o Digital Input and Output
- o Signal Express

#### Communication Protocols

- o Serial /Parallel Communication
- o Transmission Control Protocol
- o User Datagram Protocol
- o Data Socket

- Wireless Communication Interfacing
	- o Bluetooth
	- o GPS/GSM/RFID Interfacing

Embedded Module for Arduino Microcontroller, Sensors & Signal Conditioning Relays and **Actuators** Types of Motors DC Motor/ Stepper & Servo Motors

### **Target Participants include:**

- $\triangleright$  Students of any Discipline
- Research Scholars / Faculty

## **Course fees and duration**

- **Rs. 500/-** (for Students)
- **Rs. 750/-** (for Faculty and Research Scholars)
- $\triangleright$  Thursday, Friday & Saturday from 9.30 am to 5.00 pm
- $\triangleright$  Course material includes program contents in soft copy.
- > Training Certificate will be issued.

Registration charges include Hand-outs. The number of participants is limited to **30** based on first come first serve.

Registration Fees can be paid through the following link:

<https://events.vit.ac.in/>

### **Venue:**

ă<br>Aa

Room No.: 703, Technology Tower7<sup>th</sup> Floor, VIT

### **Date / Time:**

 $26^{th}$  to  $28^{th}$  October 2023 09.30 – 17.00 Hours

 **Registration confirmation through mail / phone is compulsory beforearriving VIT.**

Format for Registration Confirmation Three Days Workshop on LabVIEW for Beginners Name: Designation: Organization: Contact the Contact of the Contact of the Contact of the Contact of the Contact of the Contact of the Contact of the Contact of the Contact of the Contact of the Contact of the Contact of the Contact of the C Address: Phone: Mobile Mobile Fax: E-mail: E-mail: DD Details: University of the contract of the contract of the contract of the contract of the contract of the contract of the contract of the contract of the contract of the contract of the contract of the contract of the

*Signature of the Participant*

# **For Further Details Please Contact:**

电电电电电电电

eee

**Mr. R**. **Silambarasan** Development Engineer 9952150511/04162202383 E-mail: [silambarasan.r@vit.ac.in](mailto:silambarasan.r@vit.ac.in)